# **Concepção e Desenvolvimento de um protótipo de Software Educativo para a Formação de Educadores e Professores na Área do Canto**

Paulo Alexandre Fernandes Teixeira Bento Duarte da Silva

## **Introdução**

Os professores e educadores, ao encararem a escola como um espaço educativo onde podem, ao mesmo tempo, trabalhar e formarem-se através da disponibilidade para a formação contínua e continuada, contribuem decisivamente para o seu desenvolvimento e para o desenvolvimento das instituições escolares (Day, 2001). A aposta numa adequada formação ao longo da vida resultará em melhores padrões de ensino e de aprendizagem e consequente melhoria de resultados escolares. Urge levar os profissionais a apostarem nessa formação através de um determinante apoio ao seu desenvolvimento profissional e ao seu bem-estar (idem, 2001).

Na qualidade de professor-investigador podemos ver melhoradas a capacidade de reflexão e de acção (idem, 2001) e ao colocarmos e aplicarmos essas capacidades ao serviço da resolução de problemas educativos estaremos a contribuir para a melhoria do ensino e a saber agir como profissionais.

Neste contexto de professor-investigador, concretizámos um estudo que permitiu aflorar um problema real relacionado com a prática educativa de educadores de infância e professores do 1º Ciclo, tomando como amostra o Agrupamento de Escolas de Manhente. O problema relacionou-se com aspectos de desenvolvimento vocal que condicionam a aplicação da área do canto, tendo os elementos da população-alvo apontado a deficiente formação inicial e a falta de formação contínua nesta área como pontos cruciais que conduziram à falta de segurança e à pouca ou nenhuma abordagem neste domínio.

Perante este constatação, e de uma problemática mais vasta que envolve um uso adequado da voz, enquanto instrumento privilegiado da comunicação, socorremo-nos da possibilidade de colocar as Tecnologias de Informação e Comunicação ao serviço da educação/formação, ou seja, concebemos e desenvolvemos um protótipo de software educativo que visa permitir uma formação vocal autónoma e contínua.

## **A voz: um instrumento privilegiado da comunicação**

Sendo a voz um instrumento privilegiado da comunicação, enquanto educadores e professores temos o dever de fornecer à criança um desenvolvimento vocal adequado. Na prática vocal, objectivo da iniciação musical infantil (Willems, 1968), o acto de cantar torna-se uma actividade natural, pois a voz também é o instrumento mais natural que a criança possui (Wuytack, 1989). A relação estabelecida no acto de ensinar a cantar poderá assemelha-se à relação prélinguística entre a mãe e a criança. Assim, tal como a mãe necessita criar condições para que o seu filho se inicie nos balbucios da comunicação, cabe aos educadores / professores, quando ensinam a cantar, criar uma atmosfera de confiança que sirva de alavanca para um progresso vocal que fomente a tomada de consciência e a autonomia (Castarède, 1998).

A nossa educação e formação, ao não se direccionarem no sentido da consciencialização permanente para a preservação da voz, conduz à situação da falta de reflexão sobre o facto de, devido a várias circunstâncias, podermos ter alguma disfunção ou mesmo ficar sem voz de modo a comprometermos uma efectiva comunicação. Segundo Pérez (2006), devia fazer parte da nossa cultura o conhecimento do uso correcto da voz, assim como dos cuidados que permitam conservá-la. O facto torna-se ainda mais relevante no caso dos

educadores/professores, profissionais que dependem da mesma enquanto instrumento de trabalho (Chun, 1998), que por a utilizarem intensamente devem, de modo especial, evitar comportamentos abusivos tais como falar durante muito tempo e com forte intensidade, com uma postura e uma respiração inadequadas (Brum, 2004), para além dos hábitos mais graves relacionados com o álcool e o tabaco. Tais abusos poderão conduzir ao surgimento de disfonias funcionais e até mesmo à afonia (perda da voz). Por outro lado, segundo Rodrigues (2002), numa situação de ensino a qualidade da voz emitida poderá afectar a avaliação de credibilidade dos estudantes relativamente ao professor bem como o seu envolvimento afectivo ou cognitivo com os conteúdos das mensagens transmitidas. Mais refere que, ao contrário de uma voz monocórdica, uma voz melodiosa e expressiva ao provocar um efeito emocional mais positivo e facilitador da atenção e descodificação de um discurso pode ser um factor influente na motivação e na aprendizagem.

Perante tal problemática e através da possibilidade de colocar as Tecnologias de Informação e Comunicação ao serviço da educação/formação, no nosso estudo, ao pretendermos criar uma solução que ajude a colmatar a falta de preparação dos educadores/professores ao nível da utilização do canto, concebemos e desenvolvemos um protótipo de software educativo que visa permitir uma formação vocal autónoma e contínua.

## **O protótipo de software educativo**

Com o título de "Formação vocal contínua(da)" este protótipo de software educativo foi construído a partir de um outro software de construção de documentos multimédia chamado "Multimédia Builder" que permite, entre outras possibilidades, criar um CD-ROM *autorun* que sustenta uma variedade de formatos, como texto, imagens, animações, vídeo e som. A sua concepção, baseada em critérios técnico-pedagógicos ligados à formação vocal, tentou garantir uma estrutura que incluísse áreas de trabalho relevantes para uma situação de formação (*exercícios físicos*, *exercícios de respiração*, *ressonâncias*, *vocalização* e *improvisação*). Seguindo a tipologia apresentada por Oliveira & Pereira (1990) – não estruturado, semanticamente estruturado e hierarquicamente estruturado – a estrutura do documento assemelha-se ao que os autores designaram por hierarquicamente estruturado. O conteúdo, ao apresentar-se de forma estruturada, onde as partes gerais dividem-se em partes mais específicas, conduz os utilizadores a deslocarem-se para cima e para baixo ao longo da hierarquia. Contudo, em determinadas partes do documento é apresentada uma *sequência linear* (Shneiderman, 1993).

Seguidamente, apresentamos as diversas páginas do protótipo do software educativo.

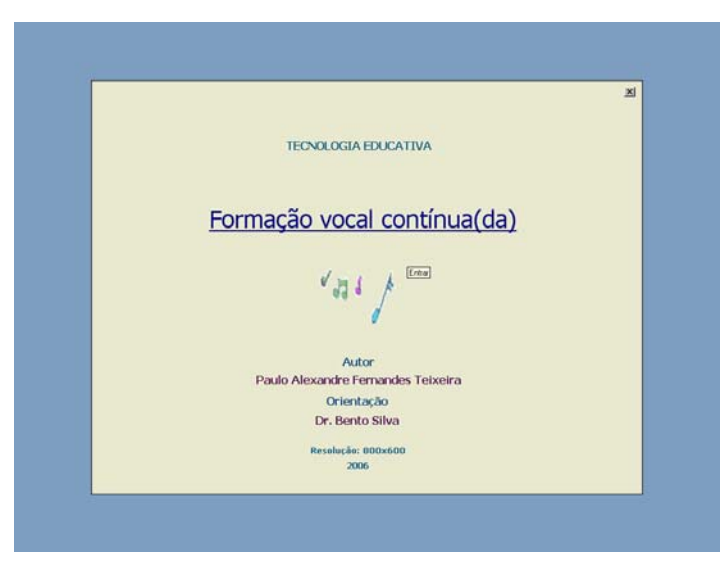

Figura nº 1 – Página de entrada

A página de entrada para além de apresentar algumas informações de carácter geral permite o acesso à página do menu "Actividades".

Concepção e Desenvolvimento de um protótipo de Software Educativo para a Formação de Educadores e Professores na Área do Canto

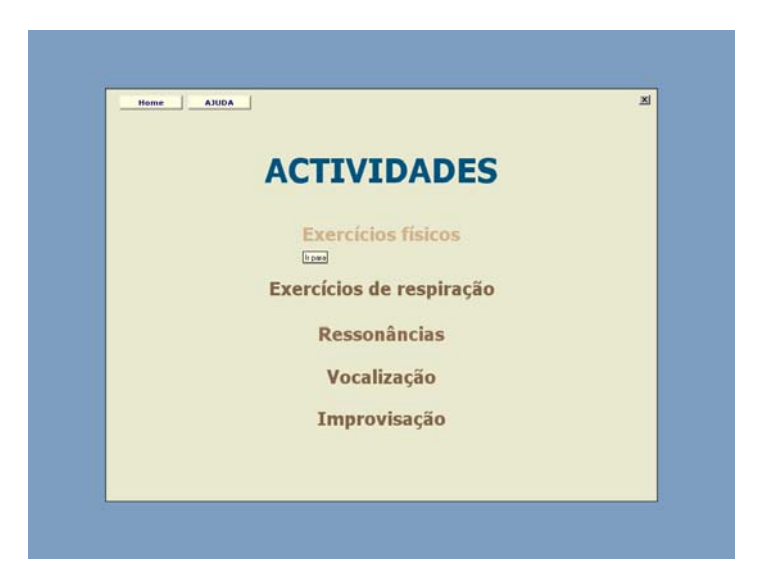

Figura nº 2 – Página do menu "Actividades"

Esta página, ao apresentar um menu que descreve as várias áreas de trabalho vocal permite o acesso às mesmas. A partir desta página também é disponibilizado o acesso de carácter *linear* a uma outra página de "Ajuda" à navegação.

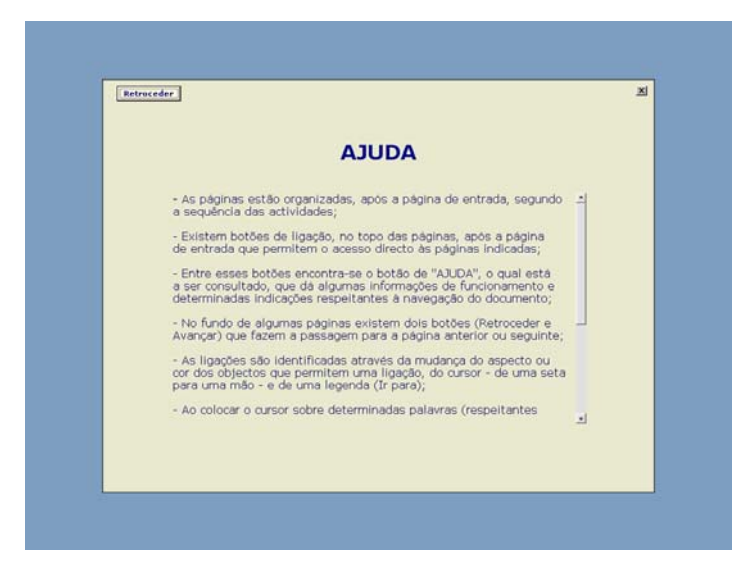

Figura nº 3 – Página de "Ajuda"

Ao fazermos um clique com o *cursor* no botão nominal "Retroceder" voltamos à página anteriormente consultada. Neste caso, através das figuras apresentadas, podemos verificar que voltaríamos ao menu "Actividades".

Seguindo a ordem desse menu, surge a página "Exercícios físicos" que apresenta uma sequência de nove exercícios que têm como objectivo a preparação física e psíquica para o acto de cantar (Cobo, 1989). O formato escolhido para apresentarmos a demonstração de execução dos exercícios foi a *imagem* (*gif animado*). Tal escolha deveu-se à clareza de apresentação dos *gif(s) animados*  retirados do site "L'Atelier du Chanteur". Esta área de trabalho, ao contrário do que acontece em outras áreas, por apresentar todos os exercícios numa única página não necessitou de ser complementada com sub-páginas.

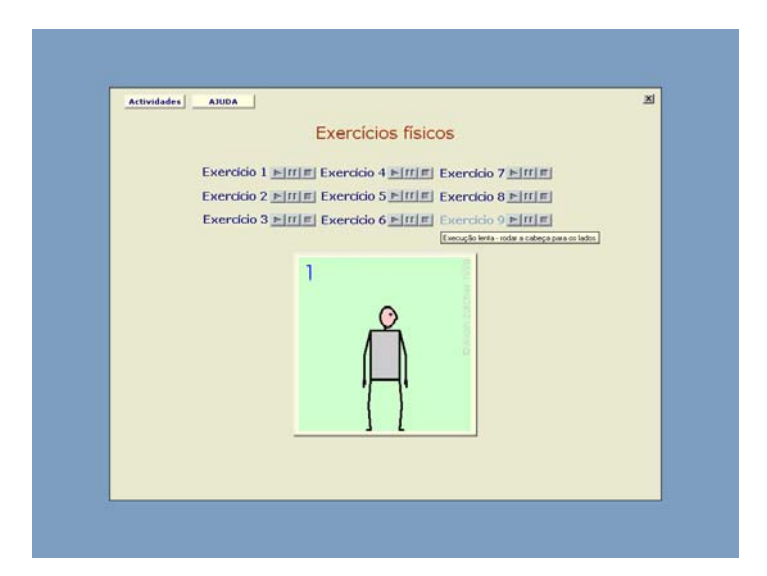

Figura nº 4 – Página da área de formação "Exercícios físicos"

Seguidamente, surge a área de formação "Exercícios de respiração". À semelhança da anterior, os exercícios propostos são apresentados numa só página. Através de um clique nos botões icónicos (CD áudio controls) podemos controlar a execução dos exercícios apresentados, desta vez, em formato *vídeo*. A escolha deste formato prendeu-se pela necessidade de ver conjugados os formatos *imagem*  e *áudio*.

Para quem canta é importante conhecer o mecanismo de respiração e saber utilizar esse mecanismo. A boa interpretação musical e a beleza da voz dependem, em grande parte, do acto de respirar (Cobo, 1989).

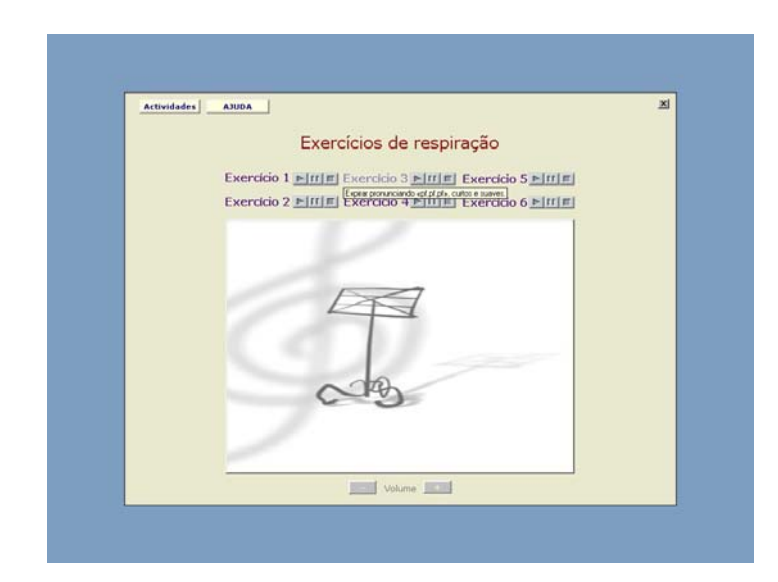

Figura nº 5 – Página da área de formação "Exercícios de respiração"

Na página de formação "Ressonâncias" são apresentados imagens indicadoras de determinados exercícios. Através de um clique sobre as mesmas acedemos a sub-páginas que demonstram o tipo de exercício a aplicar ou, para além dessa demonstração, apresentam um acompanhamento de piano que permite a sua execução. Para a sua activação basta fazer um clique nos já referidos botões icónicos (CD áudio controls). O acesso a esses exercícios de forma sequencial, sem ter de voltar à página "Ressonâncias", pode ser efectuado através dos botões nominais "Avançar" e "Retroceder".

O trabalho ao nível da procura de ressonâncias visa amplificar o som produzido pelas cordas vocais através das cavidades ressoadoras (Ângulo & Botia, 1992).

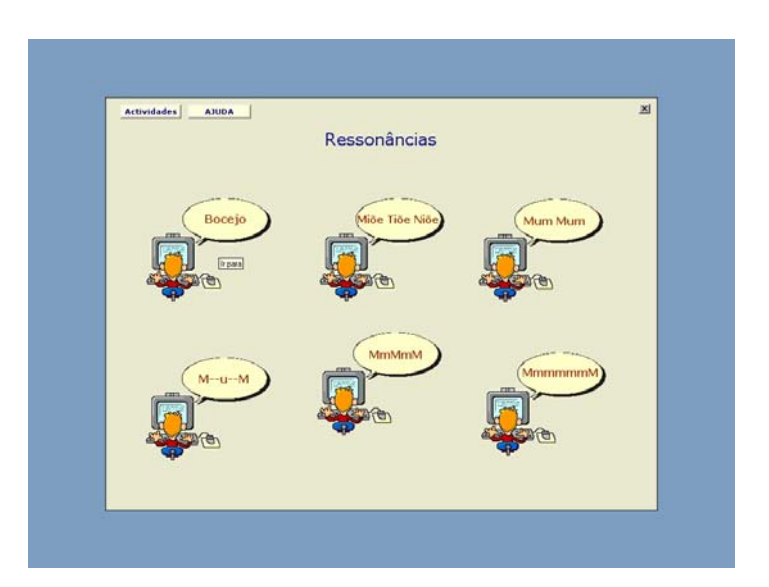

Figura nº 6 – Página da área de formação "Ressonâncias"

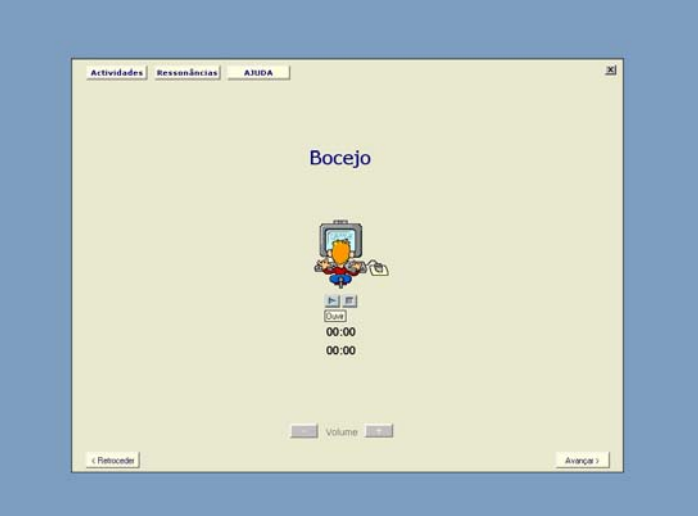

Figura nº 7 – "Bocejo": Sub-página da área de formação "Ressonâncias"

A área de trabalho "Vocalização" apresenta a mesma estrutura da anterior (*Ressonâncias*).

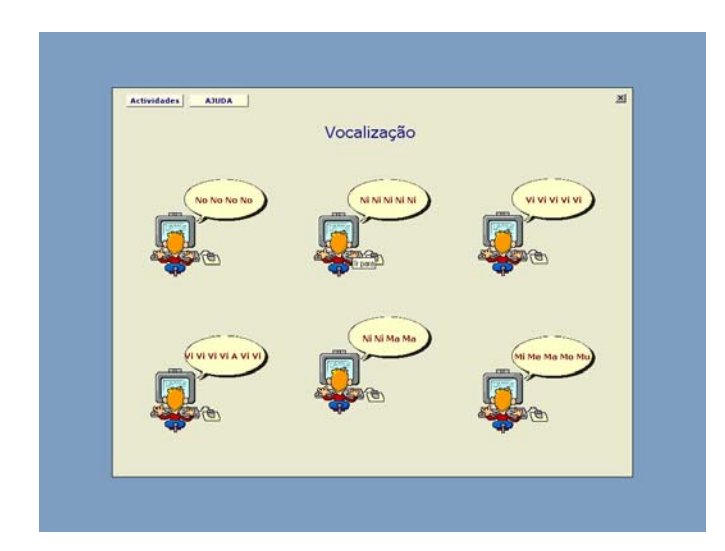

Figura nº 8 – Página da área de formação "Ressonâncias"

Para além de apresentar inicialmente uma página com os diversos exercícios a serem trabalhados, através de um clique, em cada um, temos acesso às subpáginas que permitem a execução dos mesmos.

Tendo em conta a necessidade das vozes, os vocalisos utilizam-se para se obter um aquecimento vocal que permita a utilização dos diferentes ressoadores e conseguir o uso correcto do aparelho fonador. A selecção dos vocalisos deve ainda visar o trabalho relacionado com o timbre, a agilidade, a extensão e a musicalidade (Cobo, 1989).

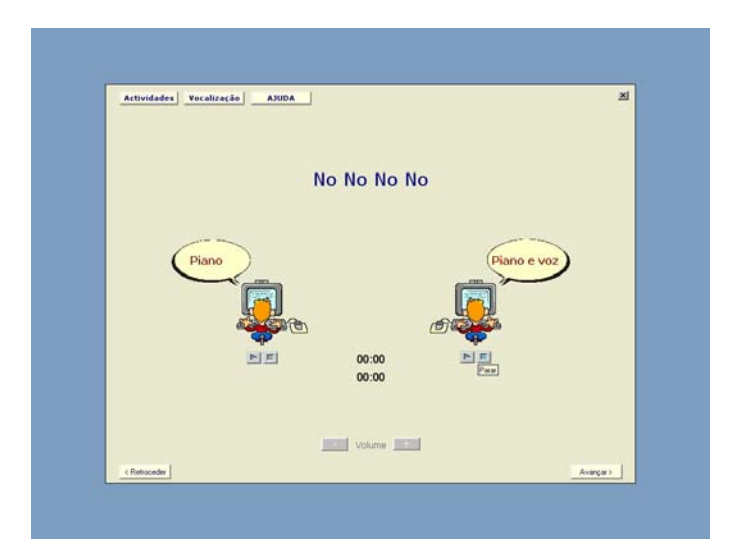

Figura nº 9 – "No No": Sub-página da área de formação "Vocalização"

Por último, surge a área de complemento de formação "Improvisação". Esta página, com uma estrutura semelhante às áreas "Exercícios físicos" e "Exercícios de respiração", apresentam algumas sequências harmónicas sobre as quais os formandos poderão improvisar. Embora esta área não faça parte de um trabalho de formação vocal "corrente", a decisão de inclusão foi pessoal e justifica-se pela necessidade do desenvolvimento de capacidades ligadas à audição interior e à criatividade.

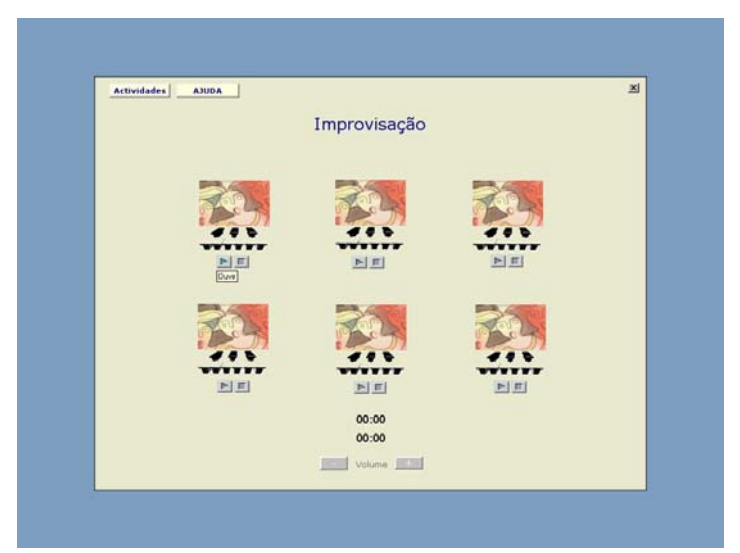

Figura nº 10 – Página da área de formação "Ressonâncias"

A concepção deste protótipo de software educativo teve em conta a possibilidade de os utilizadores poderem desenvolver um trabalho cooperativo e autónomo. No futuro, após ser testado em situação real o seu valor pedagógico, poderá ser utilizado para dar continuidade a um trabalho vocal realizado em formação contínua ministrada por um especialista da área. Sabendo que o trabalho vocal é muito específico e que determinadas descobertas ao nível físico requerem um acompanhamento especializado, não se pretendeu conceber um software educativo que dispensasse a referida formação vocal, para além de uma formação ao nível da utilização técnica do próprio software.

## **Validação do protótipo: Critérios de qualidade**

Tivemos a pretensão que este software fosse um produto de qualidade. Para tal ser alcançado, ao zelarmos pela qualidade do seu desenvolvimento, tivemos de ser criteriosos na escolha do processo de construção mais adequado (Duarte, 2002). A opção recaiu sobre a abordagem de protótipos, dado que é apontada como uma abordagem adequada para a obtenção de produtos educativos de qualidade. Os mesmos são assim considerados desde que contenham os seguintes critérios de qualidade: validade, praticabilidade e eficácia (Nieveen, 1999).

Para que um produto seja *válido*, tendo em consideração o currículo formal ou desejado, as componentes do material devem basear-se nos últimos conhecimentos (validade de conteúdo) e devem ser internamente consistentes (validade de construção) (idem, 1999). Com o intuito de vermos concretizados estes requisitos, ao longo do período de concepção do software, foi consultado um especialista com formação na área do canto o qual forneceu indicações essenciais quer ao nível do conteúdo quer ao nível da sua aplicação. Para além do registo das indicações resultantes da entrevista a esse especialista, também se procedeu a um levantamento bibliográfico sobre a formação ao nível do canto e recolheram-se informações em acções de formação que um dos investigadores do estudo (docente da área de educação musical) frequentou na mesma área.

No segundo critério de qualidade, a *praticabilidade*, para que os produtos sejam considerados *práticos* devem satisfazer as necessidades, os desejos e os constrangimentos contextuais dos membros do grupo alvo e serem considerados utilizáveis e de fácil utilização por parte desses elementos e de outros especialistas. Neste sentido, ao conseguir-se compatibilizar esses interesses com as intenções do produtor, poder-se-á ver concretizada a coerência entre o currículo desejado e o currículo compreendido – tal como é interpretado pelos utilizadores – e entre o currículo desejado e o currículo alcançado – que representa o efectivo resultado de aprendizagem (idem, 1999). Este segundo critério foi alcançado após o produto ser submetido a testes de usabilidade junto de membros da população alvo (Akker, 1999) e à análise de um perito em software educativo (Tessmer, 1997). No que se refere à usabilidade, foram aplicados diferentes testes de modo a podermos verificar a coincidência de resultados. Assim, o teste individualizado, realizado por dois docentes de diferentes níveis de ensino, consistiu numa análise individual (sem a presença do investigador/observador) do software, seguida do preenchimento de um questionário de opinião, sem que lhes fosse dada qualquer formação sobre questões técnicas e de navegação do documento. O outro teste, de carácter exploratório (idem, 1997), realizado sob a forma utilizador/observador e dois utilizadores/observador consistiu, em primeiro lugar, numa interacção verbal em que o utilizador, ao mesmo tempo que interagia com o documento, recebia informação acerca da navegação do mesmo, seguida da realização de tarefas (pequenos percursos) pré-definidas pelo observador/investigador. Com este teste, elaborado com o propósito de verificar se a estrutura favorece a interacção do utilizador com o documento, foram recolhidos alguns dados quantitativos, tais como o tempo demorado pelo utilizador a compreender o funcionamento e a estrutura do documento (Nielsen, 1990) e o tempo utilizado na realização das diferentes tarefas.

Através dos resultados destes testes, das informações obtidas por meio de entrevistas realizadas no final dos mesmos e da revisão efectuada por um perito em software educativo, podemos concluir estarmos perante um produto *prático*. Um outro factor que contribuiu para que estes resultados fossem positivos foi o facto de o produto ser concebido de maneira a permitir que a sua utilização exigisse poucos conhecimentos informáticos (Cabero, 2000).

Relativamente à terceira característica de um produto de qualidade, a *eficácia*, também foi verificada em vários momentos do estudo. Num primeiro período, aquando da abordagem informal da população alvo, os diálogos entre os mesmos e o investigador apontavam para a existência de problemas e para a necessidade da criação de uma solução de ajudasse a sua resolução. Numa posterior fase, a análise dos inquéritos aplicados confirmou a existência do problema informalmente detectado e sugeriu que a ideia da possível existência de um software educativo, direccionado para a formação vocal, seria uma solução aceitável. Finalmente, no momento dos testes de usabilidade, através da realização de entrevistas e do preenchimento do questionário, as apreciações registadas indicam que a interacção com o documento resultou na sua aceitação e no desejo de participação numa futura acção de formação que contemplasse a sua aplicação. Portanto, ao ver satisfeita esta terceira condição, pela apreciação positiva que considerou o produto de grande utilidade e pelo desejo de utilização futura, concluímos que estamos perante um produto de qualidade.

## **Conclusão**

Verificada a qualidade do produto, consideramos que este protótipo de software educativo é um passo válido para ajudar a solucionar um problema real relacionado com a prática vocal ao nível do canto, sentido pelos educadores e professores que integraram este estudo. Contudo, este estudo pode tornar-se inconsequente caso não tenha continuidade, a qual deverá passar pela testagem do software ao nível de uma efectiva preparação vocal. Para tal, vamos propor a realização de uma formação contínua, ao nível da formação vocal e ao nível da utilização técnica do software, seguida de um período de aplicação individual sem a presença do formador.

Se a avaliação do software, que se fará em vários momentos estrategicamente planeados, apontar para uma evolução positiva dos formandos, o produto deverá ainda ser aplicado em diferentes circunstâncias para se poder verificar a extrapolação de resultados e, finalmente, caso os resultados o indiquem, ser utilizado em âmbito alargado da formação na área do canto.

#### **Referências bibliográficas**

Brum, D. M. (2004). A voz do professor merece cuidados. *Revista Textual*: *professor e o mundo da escola (14-18)*. http://www.sinteemar.com.br/Informes/voz.pdf (consultado em 19.04.06).

Angulo, M. & Botia, A. (1992). *Educacion Artística: Musica – primer ciclo de educacion primaria*. Sociedad Didactico Musical.

Cabero, J., Salinas, J., Duarte, A., Domingo, J. (2000). *Nuevas tecnologias aplicadas a la educación*. Madrid. Editorial Síntesis.

Castarède, M. (1998). *A voz e os seus sortilégios*. Lisboa: Editorial Caminho.

- Chun, R. (1998). *A voz do professor: um estudo de grupos de saúde vocal em unidade básica de saúde*. http://www2.lael.pucsp.br/intercambio/07chun.ps.pdf (consultado em 19.04.06).
- Cobo, A. (1989). *Iniciacion coral A*. Madrid: Real Musical.
- Day, C. (2001). *Desenvolvimento Profissional de Professores: Os desafios da aprendizagem permanente*. Porto: Porto Editora.
- Duarte, F. J. (2002). *Engenharia de Software Orientada aos Processos*. Braga: Escola de Engenharia, Universidade do Minho (Dissertação de Mestrado em Informática).
- L'Atelier du Chanteur (s.d.). *Exercíces Physiques de l'Atelier du Chanteur*. http://chanteur.net/exosPhy/index.htm (consultado em 07.03.05).
- Nielsen, J. (1990). Evaluating Hypertext Usability. In D. H. Jonassen e H. Mandl (eds), *Designing Hypermedia for Learning*. Berlin: Springer-Verlag, 147- 168.
- Nieveen, N. (1999). Prototyping to Reseach Product Quality. In Jan van den Akker *et al.* (eds.). *Design Aproaches and Tools in Education and training*. Dordrecht: Kluwer Academic, pp. 125-135.
- Oliveira, A. & Pereira, D. C. (1990). Psychopedagogic Aspects of Hypermedia Courseware. In D. H. Jonassen e H. Mandl (eds.), *Designing Hypermedia for learning*. Berlin: Springer-Verlag, 251-262.
- Pérez, E. P. (2006). *Prevención y control de desórdenes de la voz en los docentes*. http://www.encolombia.com/medicina/otorrino/otorrinosupl31203 prevencion.htm (consultado em 19.04.06).
- Rodrigues, V. (2002). *A voz do professor: Expressão não-verbal, emoção e motivação*. Lisboa: FPCE da Universidade Clássica de Lisboa (Dissertação de Doutoramento em Psicologia).
- Shneiderman, B. (1993). *Designing the User Interface: Strategies for Effective Human Computer interaction*. 2nd ed. Reading, MA: Addison-Wesley.
- Silva, J. (2003). *A formação contínua de professores: contradições de um modelo*. Porto: Porto Editora.
- Tessmer, M. (1997). *Planning and Conducting Formative Evaluations: improving the quality of education and training*. London: Kogan Page
- Akker, J. (1999). Principles and Methods of Development Research. In Jan Van den Akker *et al.* (Eds.). *Design Aproaches and Tools in Education and training*. Dordrecht: Kluwer Academic, pp. 1-14.
- Willems, E. (1968). *Iniciação Musical das crianças: princípios e plano de trabalho.* Bienne: Pro-Musica.
- Wuytack, J. (1989). *Curso intensivo de Pedagogia Musical (1º grau).* Porto: Escola Superior de Educação do Porto.